# **RDKB - Yocto 3.1 Migration for Turris-Omnia Reference platform - User manual - M4 - 2020**

- [Introduction](#page-0-0)
- **[Environment Setup](#page-0-1)**
- [Host- environment](#page-0-2)
	- [Build instructions for creating core-image-minimal build](#page-0-3)
- [Error Handling](#page-0-4)
- [Flashing procedure](#page-3-0)

### <span id="page-0-0"></span>**Introduction**

Upgrading Turris-Omnia Reference Platform for Yocto 3.1 ie., from morty to dunfell

Considerations for broadband & extender build:

- OpenEmbedded and Yocto Dunfell.
- Linux kernel 4.14.
- Version upgrades for bitbake and other oe recipes(if needed).

### <span id="page-0-2"></span><span id="page-0-1"></span>**Environment Setup**

#### **Host- environment**

- 1. In Ubuntu 18.04 version, consider the versions of **git**(1.8.3.1 or greater), **tar**(1.27 or greater)**, Python**(3.4.0 or greater), **Coreutils.**
- 2. Take a look on the following packages,

\$ sudo apt-get install gawk wget git-core diffstat unzip texinfo gcc-multilib build-essential chrpath socat cpio python python3 python3-pip python3-pexpect xz-utils debianutils iputils-ping python3-git python3-jinja2 libegl1-mesa libsdl1.2-dev pylint3 xterm

- 3. Configure repo
- 4. Ensure the .netrc and .gitconfig files

#### **Build instructions for creating core-image-minimal build**

The following commands fetches the source code of turris using repo tool and create the image using bitbake

```
repo init -u https://code.rdkcentral.com/r/manifests -m rdkb-turris-extsrc.xml -b yocto-dunfell-upgrade
repo sync -j4 --no-clone-bundle
MACHINE=turris source meta-turris/setup-environment
bitbake core-image-minimal
```
Currently we are in the process of building rdk-generic-broadband-image. The main source for errors can be classified into 4 categories.

- --> Incompatible license with RDK.
- --> Trying to apply older patches into newer version of recipes.
- --> Recipe version changes due to dependency.

--> If there is a license upgrade to a new recipe which is not compatiable with RDK terms then we need to stick to the older version.

## <span id="page-0-4"></span>**Error Handling**

**For core-minimal image,**

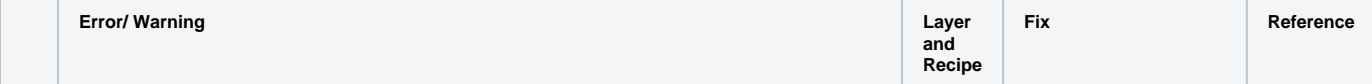

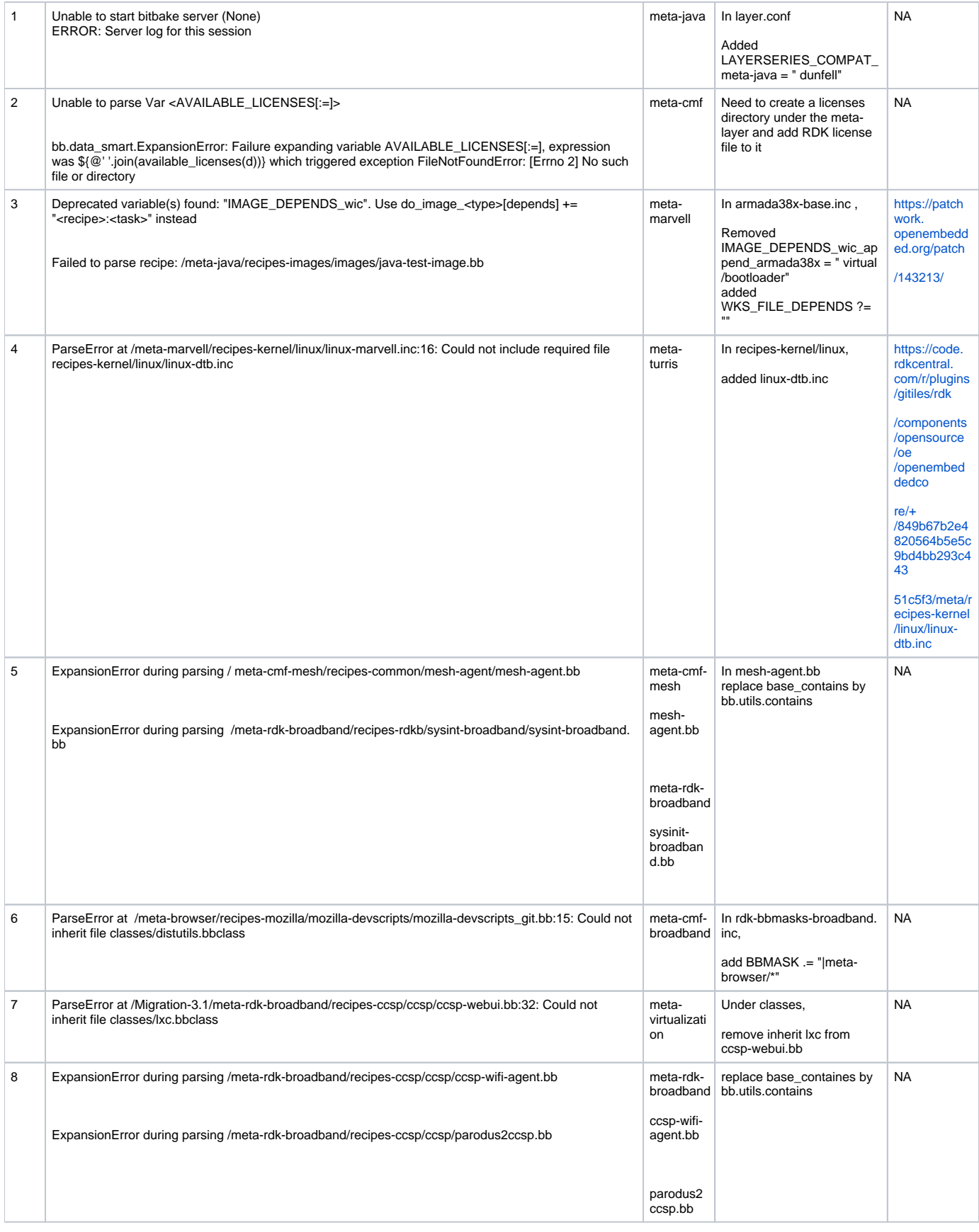

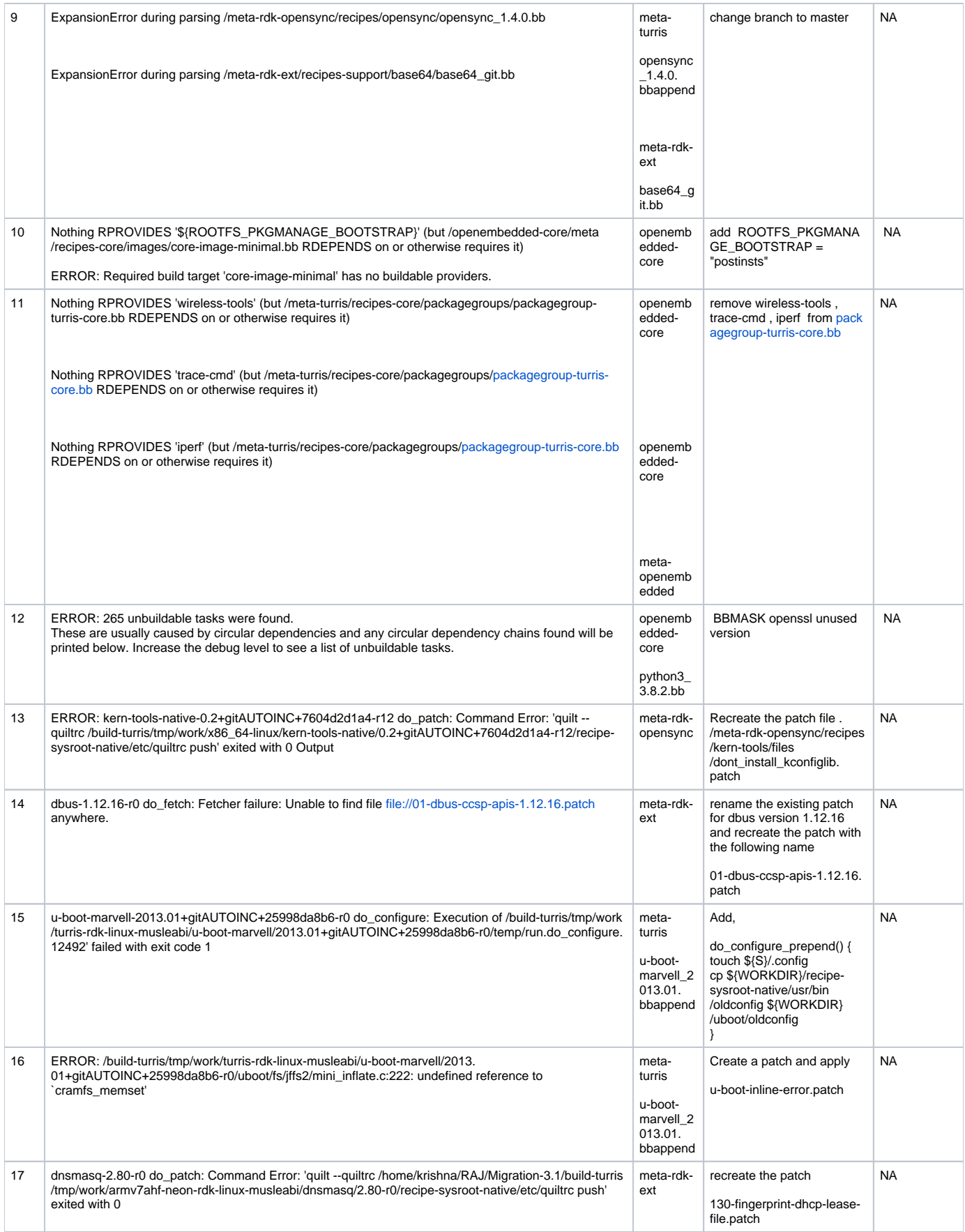

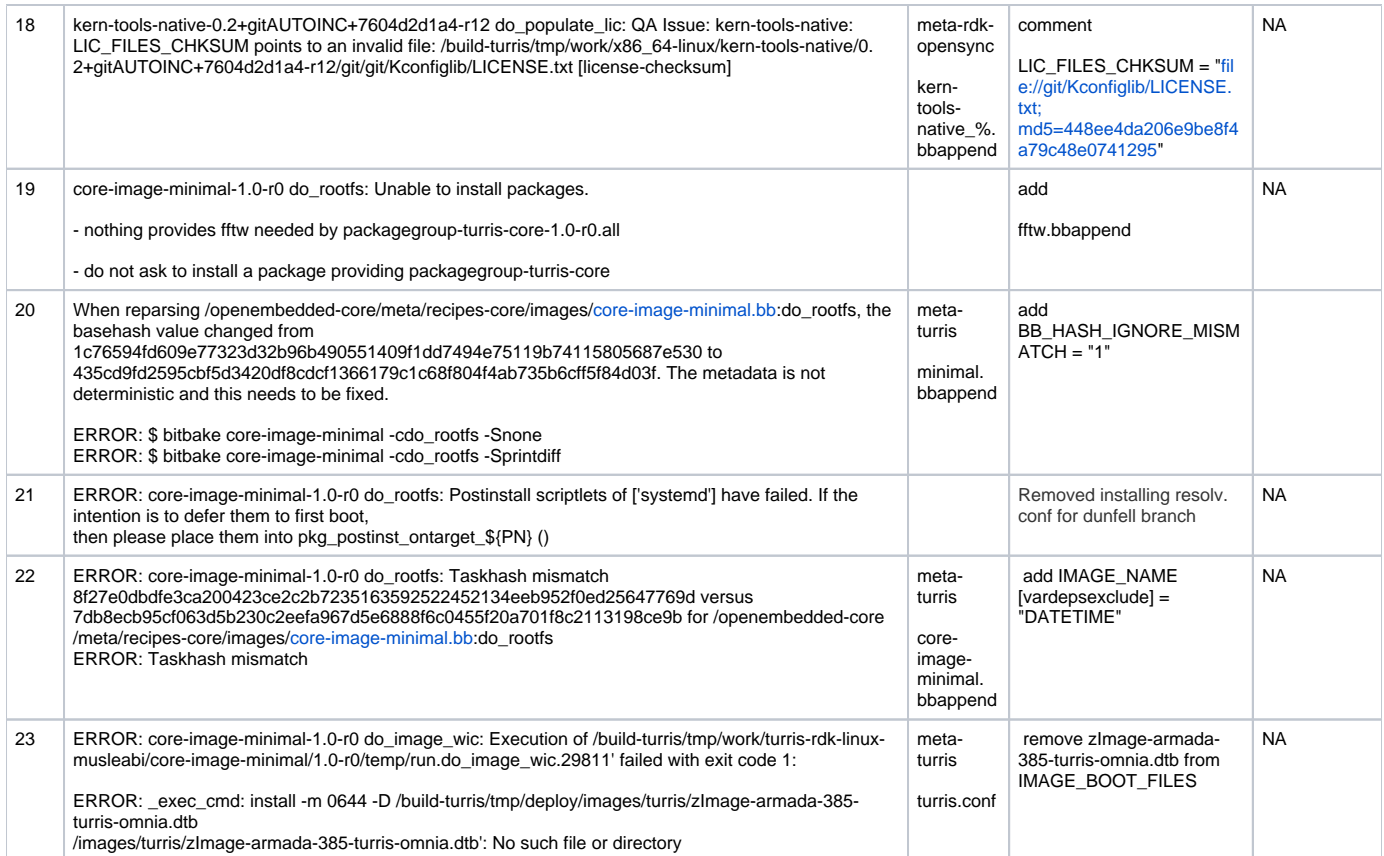

# <span id="page-3-0"></span>**Flashing procedure**

 **[Turris Omnia Reference Platform: Flashing Instruction](https://wiki.rdkcentral.com/display/RDK/Turris+Omnia+Reference+Platform%3A++Flashing+Instruction)**